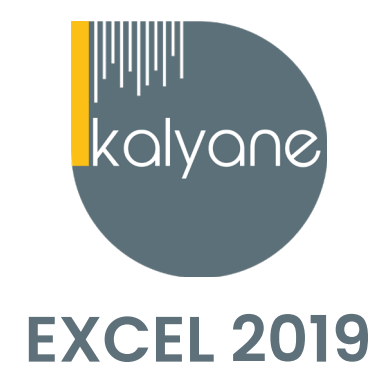

# **OBJECTIFS PÉDAGOGIQUES**

L'objectif de cette formation est de **maîtriser l'intégralité des fonctionnalités de Excel 2019.**

De la saisie des données à la création des graphiques en passant par l'utilisation des fonctions courantes, la formation Excel vous offre la possibilité d'exploiter les aspects majeurs du logiciel afin d'optimiser votre utilisation et de vous familiariser au tableur.

Votre formation vous apportera des connaissances sur les fonctionnalités d'Excel, que vous soyez :

- Débutant pour acquérir l'assurance et les bases nécessaires
- Intermédiaire pour améliorer ou atteindre un niveau plus élevé
- Avancé pour approfondir vos compétences bureautiques

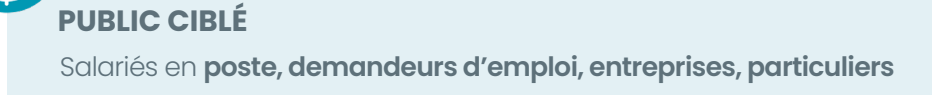

# **PRÉREQUIS**

Maîtriser les **bases d'utilisation d'un ordinateur** - Navigateur web : Edge, Chrome, Firefox, Safari - Système d'exploitation : **WINDOWS** - PC - Micro - Webcam

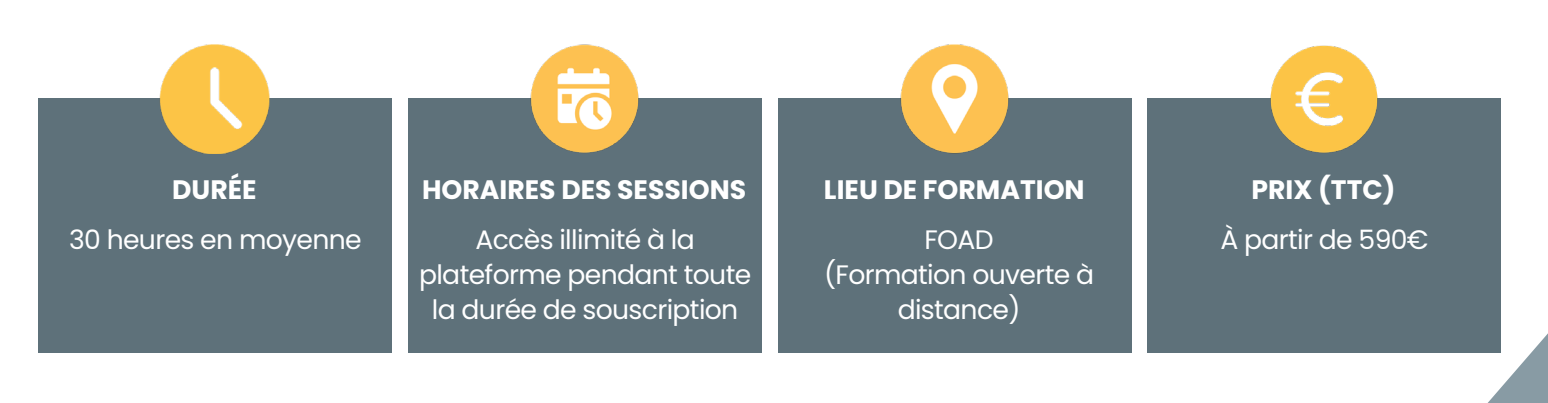

# **CONTENU DU PROGRAMME**

#### **Prise en main**

- Démarrer et quitter Excel
- Le fenêtre Excel
- Ouvrir et enregistrer un classeur
- Créer un classeur basé sur un modèle

Apprendre à **démarrer Excel 2019, créer un nouveau classeur, l'enregistrer et le fermer.**

#### **Saisir des données**

- Saisir du contenu dans une cellule
- Saisir des nombres
- Effacer, modifier le contenu d'une cellule
- Saisir des dates et des heures

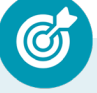

Apprendre à **saisir du contenu dans une cellule.**

### **Sélectionner une cellule, une plage de cellule**

- Se déplacer à l'aide des touches du clavier
- Atteindre une cellule rapidement
- Se déplacer dans les feuilles d'un classeur
- Sélectionner une plage de cellules
- Sélectionner des cellules disjointes
- Sélectionner des lignes ou des colonnes

Apprendre à **vous déplacer dans les feuilles d'un classeur, et à sélectionner une plage de cellules, des lignes et des colonnes.**

#### **Les lignes et les colonnes**

- Insérer, supprimer une ligne
- Insérer, supprimer une colonne
- Modifier la hauteur d'une ligne
- Masquer, afficher une ligne ou une colonne
- Modifier la largeur d'une colonne
- Transposer des lignes en colonnes

Apprendre à i**nsérer, modifier, supprimer des lignes et des colonnes.**

# **Les différents formats**

- Saisir des nombres
- Saisir des dates
- Saisir des heures
- Saisir des valeurs monétaires

Apprendre à **saisir des nombres, des dates et des valeurs monétaires.**

#### **Calculs simples**

- Ecrire une formule dans une cellule
- Ecrire des formules arithmétiques simples
- Recopier des formules avec des références relatives
- Découvrir d'autres formules simples
- Appliquer sur un cas concret
- Etre plus productif...

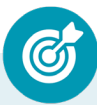

Apprendre à **écrire des formules arithmétiques simples.**

#### **Les fonctions courantes**

- Fonctions statistiques courantes NB(), MOYENNE ()
- Connaître l'ordre de calcul
- Différencier références relatives et absolues
- Afficher et imprimer des formules
- Ecrire une formule de calcul

Apprendre à **utiliser les fonctions statistiques et les opérateurs mathématiques.**

### **Mise en forme**

- Mettre en forme des données
- Modifier la position des données
- Fusionner des cellules
- Appliquer des bordures aux cellules
- Modifier la couleur des cellules
- Reproduire la mise en forme

Apprendre à **mettre en forme des caractères, mettre en forme et fusionner des cellules puis à reproduire la mise en forme.**

# **Premières applications**

- Eléments de factures
- Calcul d'honoraires
- Grille de rémunération
- Calculer une évolution

Réaliser ses **premières applications sous Excel en mettant en pratique les acquis pour des modules précédents.**

#### **Fonctions avancées**

- Calculer les mensualités de prêt avec l'assistant
- Découvrir différentes fonctions avancées
- Maîtriser la Fonction logique : condition Si
- Maîtriser quelques autres fonctions
- Appliquer la fonction Somme si et Nombre si

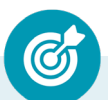

Apprendre à **convertir des monnaies, calculer des mensualités de prêt, utiliser la fonction logique SI et d'autres fonctions du type Somme si.**

#### **Mise en forme conditionnelle**

- Calculer les mensualités de prêt avec l'assistant
- Découvrir différentes fonctions avancées
- Maîtriser la Fonction logique : condition Si
- Maîtriser quelques autres fonctions
- Appliquer la fonction Somme si et Nombre si

Apprendre à **convertir des monnaies, calculer des mensualités de prêt, utiliser la fonction logique SI et d'autres fonctions du type Somme si.**

### **Saisie semi-automatique et import de données**

- Recopier de données
- Recopier en incrémentant
- Importer des données

Apprendre à **recopier des cellules, utiliser des lites prédéfinies et importer des données.**

### **Mise en page et impression**

- Mettre en page : orientation, marges…
- Répéter lignes et colonnes sur chaque page
- Créer En-tête et Pied de page
- Accéder autrement aux en-têtes et pieds de page
- Gérer les sauts de page
- Définir une zone d'impression

Apprendre à **créer un en-tête et un pied de page, à insérer de sauts de page et imprimer un document.**

### **Noms de cellules**

- Nommer et utiliser un nom de cellule dans une formule
- Gérer les noms de cellule
- Sélectionner une cellule à partir du nom
- Générer les noms en utilisant les libellés

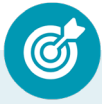

Apprendre à **définir et supprimer un nom de cellule et à utiliser un nom de cellule dans une formule.**

#### **Gestion des feuilles et liaisons entre feuilles**

- Gestion des feuilles de calcul : nommer, déplacer…
- Colorer, masquer, dupliquer une feuille
- Référencer une cellule d'une autre feuille
- Grouper des feuilles pour des calculs plus rapides

Apprendre à **gérer et dupliquer une feuille de calcul et faire référence à une cellule d'une autre feuille d'une autre feuille.**

### **Applications pratiques**

- Calculez les commissions de vos vendeurs
- Des dates dans tous les formats
- Relevé de notes fonction SOMMEPROD
- Montant des intérêts Fonction INTPER

Apprendre à **calculer les commissionnements de vendeurs, écrire des dates, calculer une moyenne et calculer le montant des intérêts dus.**

# **Les graphiques dans Excel**

- Généralités sur les graphiques
- Créer un graphique
- Modifier un graphique
- Ajouter des éléments à un graphique
- Mettre en forme un graphique
- Imprimer un graphique

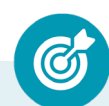

Apprendre à **créer, modifier et mettre en forme un graphique.**

# **Les séries de données**

- Utiliser des séries disjointes
- Ajouter/Supprimer une série à un graphique existant
- Modifier la couleur d'une série de données dans un graphique
- Courbes de tendance
- Forme dans une série

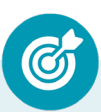

Apprendre à **utiliser et gérer les sériés dans un graphique, à intégrer une courbe de tendance.**

#### **Tri, filtre et sous-totaux**

- Créer et trier une liste de données
- Filtrer une liste de données
- Appliquer un filtre élaboré
- Afficher des sous-totaux
- Gérer une liste avec un formulaire

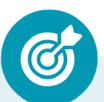

Apprendre à **créer et trier une liste de données, filtrer une liste, appliquer un filtre élaboré, gérer une liste avec un formulaire.**

#### **Les tableaux croisés dynamiques**

- Créer un tableau croisé
- Modifier un tableau croisé
- Mise à jour du tableau croisé
- Mise en forme du tableau croisé
- Créer un graphique croisé illustrant le tableau

Apprendre à **créer, modifier, mettre à jour un tableau croisé dynamique pour analuser les données d'une feuille de calcul.**

# **Valider et protéger des données**

- Validation des données
- Protéger, déprotéger une feuille
- Protéger certaines cellules
- Protéger, déprotéger un classeur

Apprendre à **valider des données et protéger, déprotéger une feuille de calcul.**

### **Consolider des données**

- Consolidation par référence avec liaison
- Consolidation par référence sans liaison
- Consolidation par libellés

Apprendre à **consolider des données par références et par libellés.**

#### **Analyse et simulations**

- Valeur cible
- Analyse d'hypothèses
- **Solveur**
- Scénario

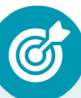

Apprendre à **faire des analyses et des simulations, à manier les tables d'hypothèses et les scénarios et utiliser le solveur.**

#### **Analyse et simulations**

- Valeur cible
- Analyse d'hypothèses
- **Solveur**
- **Scénario**

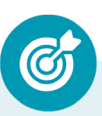

Apprendre à **faire des analyses et des simulations, à manier les tables d'hypothèses et les scénarios et utiliser le solveur.**

#### **KALYANE CONSULTING**

#### **Images et dessins**

- Insérer une image
- Dessiner des objets graphiques
- WordArt

Apprendre à **insérer des images, à dessiner différentes formes et à appliquer des effets de texte avec WordArt.**

#### **Outils divers**

- Vérifier l'orthographe
- Rechercher et remplacer
- Associer un commentaire
- Réorganiser les fenêtres
- Fractionner une feuille de calcul

Apprendre à **utiliser le vérificateur orthographique, faire des commentaires dans les cellules et manier les fenêtres.**

#### **Import, export, échanges de données**

- Exporter un tableau Excel vers Word
- Exporter un graphique Excel vers Word
- Importer des données

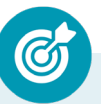

Apprendre à **faire des analyses et des simulations, à manier les tables d'hypothèses et les scénarios et utiliser le solveur importer et exporter des données d'Excel vers d'autres logiciels.**

#### **Les macros**

- Enregistrer une macro-commande
- Modifier le raccourci d'une macrocommande
- Visualiser et modifier une macrocommande

Apprendre à **enregistrer une macro-commande, à créer un raccourci pour lancer une macrocommande et à modifier une macro-commande.**

### **MOYENS PÉDAGOGIQUES**

Méthode d'apprentissage basée sur **l'auto-apprentissage** via une **plateforme e-learning**. Un accès individuel sera ouvert au nom du stagiaire sur la plateforme e-learning. Cette plateforme pédagogique, qui prend la forme d'un Learning Management System (LMS) accessible au moyen d'une simple connexion internet, regroupe les cours en ligne, actualisés et les exercices d'évaluation.

**Nature des travaux :** multiples jeux-exercices interactifs et stimulants

Modalités d'assistance du stagiaire lors de la formation à distance :

1/ Pendant toute la durée de la formation, le stagiaire est accompagné via **un suivi téléphonique hebdomadaire** (voir plus si besoin). Il peut également solliciter **un accompagnement technique ou pédagogique** par e-mail à l'adresse de son tuteur.

2/ Le **tuteur en charge** de son suivi est tenu de l'**assister** en vue du bon déroulement de la formation et du passage de la certification.

3/ Des **e-mails de suivi** seront également adressés au stagiaire **tout au long de sa formation.**

# **ASSISTANCE TECHNIQUE & ACCOMPAGNEMENT PÉDAGOGIQUE**

#### **NOTE :**

Nos programmes de formation en e-learning sont systématiquement complétés par une assistance technique dédiée et un accompagnement pédagogique personnalisé.

**En début de formation, un tuteur-expert assigné au stagiaire, communiquera à ce dernier les guides et informations pratiques relatifs à sa formation, ainsi que ses coordonnées (téléphone et e-mail) sur lesquelles il sera joignable du lundi au vendredi, de 9h à 18h00.** 

**En parallèle lors du premier appel téléphonique, il s'assurera que la prise en main technique de la formation par le stagiaire est effective, puis il procèdera à une présentation de la plateforme avec pour objectif le passage de la certification.** 

#### **Assistance technique :**

**Bon à savoir :** *En amont de la souscription à la formation, une évaluation de la compatibilité du matériel du stagiaire avec la plateforme elearning correspondant à la formation sera effectuée.*

**Lors du premier appel** par le tuteur-expert, **un contrôle de la prise en main technique** est effectué. Si des **problèmes techniques sont avérés**, **le service d'assistance technique sera alors sollicité par le tuteur** afin de venir en aide au stagiaire et de solutionner ses problèmes.

**KALYANE CONSULTING**

**En cas de difficulté technique** et **pendant toute la durée** de leur formation, le stagiaire pourra **contacter son tuteur-expert qui sera, soit en mesure d'apporter les réponses souhaitées, soit de transmettre la demande au service assistance.**

Que ce soit pour résoudre des problèmes de connexion, d'accès aux modules de formation ou pour toute autre question d'ordre technique, **notre assistance est rompue à ces problématiques spécifiques liées aux formations elearning. Elle est donc en mesure d'apporter des réponses rapides et efficaces.** 

### **Accompagnement pédagogique :**

**Bon à savoir :** Nous croyons en l'importance d*'***un apprentissage personnalisé et adapté** aux besoins spécifiques de chaque stagiaire. Ainsi*,* **notre équipe de tuteurs-experts est là pour répondre aux questions, clarifier les concepts difficiles, conseiller, orienter et guider les apprenants tout au long de leur parcours de formation.**

L'accompagnement pédagogique est organisé autour des actions suivantes :

- **• Suivi téléphonique hebdomadaire** par le tuteur-expert avec **prise de rendez-vous pour le prochain entretien**. Une liste d'actions souhaitées est envoyée ensuite par email.
- **• Hotline téléphonique du tuteur du lundi au vendredi de 9h à 18h00**. Si le tuteur-expert dédié au stagiaire n'est pas disponible, un autre membre de l'équipe pédagogique est alors en capacité de prendre les appels.
- **• Support via l'adresse e-mail du tuteur**. **Une réponse** est apportée au maximum **dans les 24 heures ouvrables.**
- **• Envois réguliers d'e-mails** : emails de présentation, de suivi selon les jalons de l'avancement, de documentation, d'astuces, de bonnes pratiques, d'échéance, d'inscription aux examens ...
- **• Accompagnement pédagogique et administratif pour la préparation et le passage de la certification.**

Le tuteur-expert, responsable du suivi, s'engage à accompagner le stagiaire pour garantir le bon déroulement de la formation et le passage de la certification.

### **MODALITÉS DE FORMATION**

**FOAD** (Formation Ouverte À Distance)

# **MODALITÉS D'ÉVALUATION DES CONNAISSANCES**

**TOSA** 

#### **En amont et durant la formation :**

Un **test de positionnement** sera effectué **en amont** de la formation afin d'évaluer le niveau initial du stagiaire. Tout au long de la formation, des questions seront posées sous forme d'exercices interactifs et d'évaluations disponibles sur la plateforme e-learning pour valider ses acquis.

#### **A l'issue de la formation :**

**L'action de formation** est sanctionnée par **le passage d'une certification** qui a vocation à sanctionner un ensemble de compétences. À l'issue de cette formation, le stagiaire recevra **une attestation de formation téléchargeable** au format PDF.

Dès que le stagiaire **termine sa formation,** son tuteur l'**accompagnera** pour **l'organisation et le passage de la certification** TOSA Excel enregistrée à France Compétences sous le numéro RS5252 afin d'évaluer ses compétences dans l'utilisation du logiciel Excel.

Le stagiaire **doit être équipé d'un ordinateur muni d'une webcam, d'un micro et d'une connexion internet** pour le passage de sa certification. A l'issue du test, le candidat se voit attribuer **un score (0 à 1000),** correspondant à **un niveau (Initial, basique, opérationnel, avancé ou expert)**, ce qui lui permettra de faire valoir ses compétences sur le marché du travail.

#### **Résumé de la certification :**

• Test adaptatif TOSA : QCM, manipulation de logiciels, Scoring mathématique IRT (Item Response Theory)

- 35 questions
- Durée de 60 minutes
- Passage en conditions d'examen en ligne
- Score sur une échelle de 1 à 1000
- Délivrance de la certification si le score est supérieur à 351 sous 5 jours ouvrés

#### **Compétences attestées :**

#### **Niveau initial (score TOSA 1 à 350)**

• Utiliser les fonctionnalités les plus simples d'Excel en vue de prendre connaissance d'un document et de le conserver dans de bonnes conditions.

• Saisir les formules simples et les quatre opérations dans une cellule du tableur, en respectant leur syntaxe, afin de préparer les calculs à réaliser.

• Utiliser le graphique le plus approprié pour représenter les données d'un tableur, selon les catégories d'utilisateurs et leurs besoins propres.

• Trier et filtrer les données dans un tableau, sans pertes ni altérations, en vue d'obtenir les résultats et les présentations recherchées.

**KALYANE CONSULTING**

#### **Niveau basique (score TOSA 351 à 550)**

• Modifier un classeur et l'environnement Excel dans le but d'adapter les feuilles à la structure des données à traiter.

• Intégrer les fonctions arithmétiques et les fonctions logiques dans des formules correctement écrites, afin d'obtenir directement les résultats recherchés.

• Choisir et implémenter un style adapté aux données à présenter, en utilisant les mises en forme propres à Excel ou à la suite Office, afin de faciliter la lecture des feuilles Excel. • Créer un graphique simple, afin de mettre en valeur une série de données.

#### **Niveau opérationnel (score TOSA 551 à 725)**

• Utiliser les fonctions de collage spécial et les options avancées d'enregistrement/ impression lorsque la taille des données est importante, afin de faciliter le partage de l'information au sein d'un groupe de travail.

• Créer des formules longues renvoyant à plusieurs cellules du tableur, afin de mener à bien des calculs statistiques élémentaires.

• Créer et mettre en forme un tableau de données avec insertion d'objets graphiques, en vue de faciliter l'interprétation des données.

• Rechercher des données en utilisant différents types de filtres, en vue de modifier ou remplacer les séries de données d'un graphique.

#### **Niveau avancé (score TOSA 726 à 875)**

• Gérer l'onglet fichier et l'historique des documents récents avec le bon niveau de personnalisation et d'affichage, afin de garantir la sécurité des données associées. • Automatiser un certain nombre de tâche grâce à des macros simples et des séries automatisées, en vue de fluidifier la gestion des données et des fichiers.

• Recourir à la bibliothèque des fonctions avancées du tableur pour accéder aux fonctions les plus complexes de calcul, de texte et de dates et afficher leur syntaxe. • Intégrer aux calculs sur les bases de données les fonctions permettant d'effectuer sur

celles-ci les opérations arithmétiques et statistiques recherchées.

• Utiliser la mise en forme automatique et la mise en forme conditionnelle pour

systématiser la présentation des pages en l'adaptant aux différents types de données. • Gérer et mettre en forme les différents objets graphiques disponibles dans Excel pour optimiser la lisibilité d'un classeur.

• Gérer des tableaux et des bases de données étendues en utilisant les fonctions avancées de tri et de filtres, afin de mener des analyses fines de données massives.

• Générer un tableau croisé dynamique à partir d'une base de données en vue de visualiser en temps réel les résultats de la modification des données sources.

#### **KALYANE CONSULTING**

#### **Niveau expert (score TOSA 876 à 1000)**

• Paramétrer l'environnement Excel en utilisant les fonctions les plus avancées du mode backstage et de la barre d'outils, en vue d'optimiser l'organisation de l'espace de travail. • Importer, modifier et exporter des données grâce à l'utilisation experte des fonctions de protection et de révision, dans le but de sécuriser les échanges et le partage de l'information.

• Mettre en œuvre l'intégralité des outils de vérification de formules, afin d'évaluer cellesci et de s'assurer de la validité des calculs réalisés.

• Utiliser les fonctions matricielles, les fonctions financières et les fonctions de dates avancées, en vue d'affiner l'analyse de données produite à l'intention des décideurs.

• Présenter des données sous forme de plan, en vue de grouper ou dissocier les différents sous-ensembles.

• Créer et gérer des formulaires en vue d'optimiser l'interface utilisateurs.

• Réaliser des graphiques complexes correspondant aux contextes de l'analyse (démographie, marchés financiers, etc.) afin de générer des simulations et scénarios appropriés.

• Créer et analyser des tableaux croisés dynamiques pour tous types de données, en utilisant les fonctions de synthèse et les options d'actualisation, afin d'optimiser l'aide à la décision.

*Le passage de la certification est obligatoire pour les formations financées par le CPF*

# **MODALITÉS D'ÉVALUATION DE L'APPRÉCIATION DES PARTICIPANTS**

**Audit téléphonique** du service qualité et/ou questionnaire de satisfaction remis en fin de formation

*NOTE : Si vous, ou l'un(e) de vos salarié(e)s, est une personne en situation de handicap, merci de contacter notre référent handicap, Mr Rudy Cohen à l'adresse mail : referenthandicap@kalyane.com*